# **INDEX**

### **VirtualLine**

**VirtualPro Programmierunterstützung mit VPro Guide**

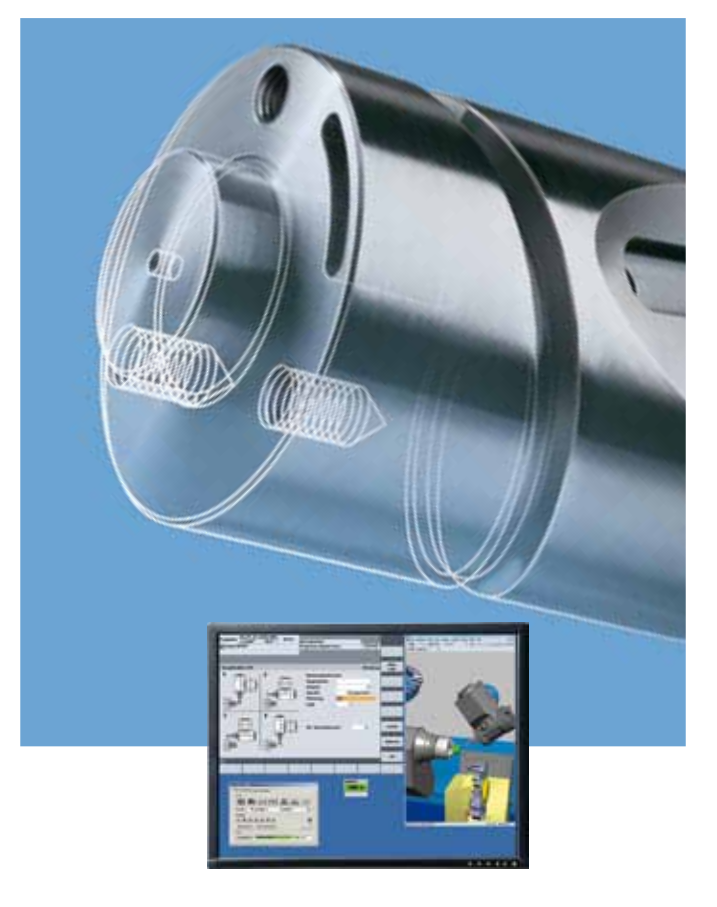

# **Die Programmierunterstützung für die Praxis**

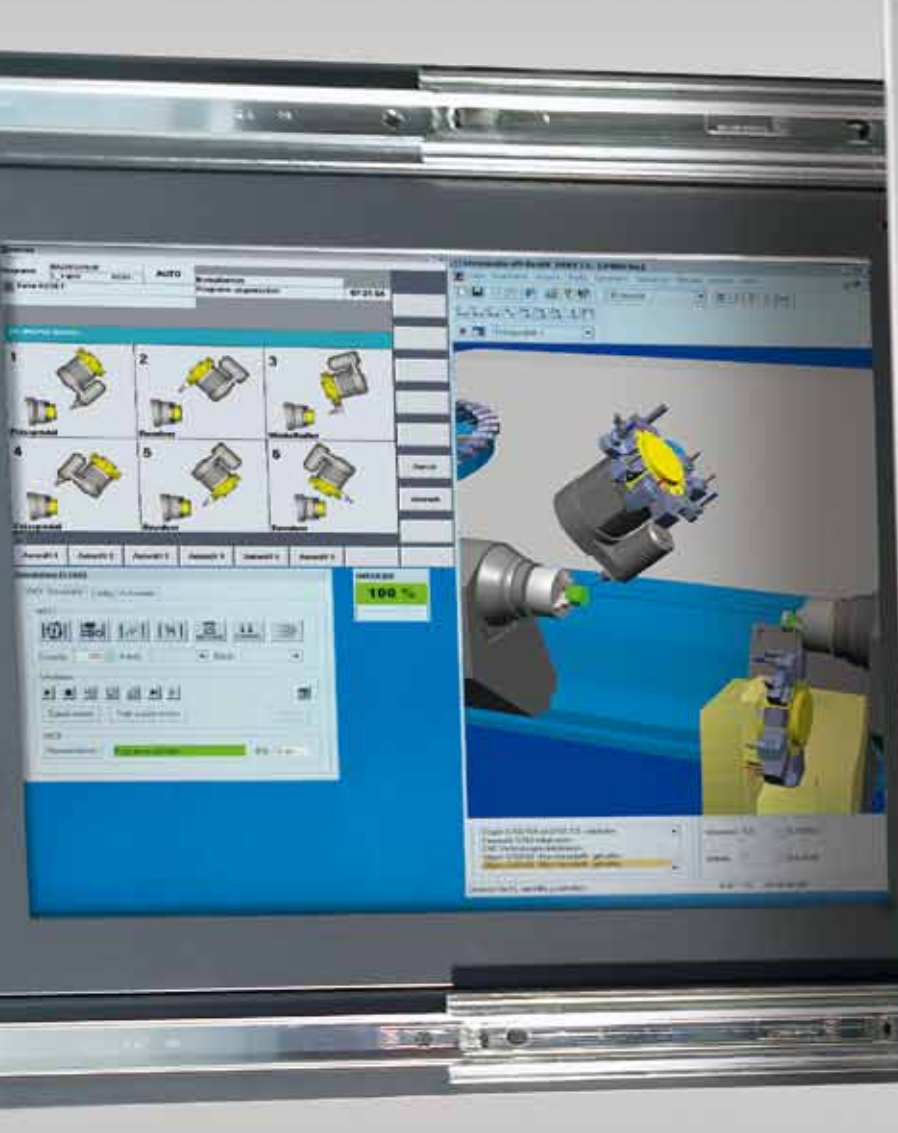

*VirtualPro mit VPro Guide bieten eine neuartige und besonders einfache und leistungsfähige Programmierunterstützung für alle INDEX Drehmaschinen\*:*

*VPro Guide steht für eine neuartige, den Bediener konsequent durch die Bearbeitung führende Programmiermethode von INDEX, die durchgängig sämtliche Bearbeitungstechnologien wie Drehen, Bohren, Fräsen und auch die Automatisierung von Maschinen und Werkstücken umfasst.*

*Mit der in VPro Guide stets grafisch aktuell wiedergegebenen Bearbeitungssituation – die selbstverständlich auch die Maschinenkonfiguration berücksichtigt – können auch schwierige Eingaben einfach und sicher Schritt für Schritt erledigt werden. Selbst anspruchsvolle und aufwendige Programmsequenzen werden so schnell und richtig erstellt.*

*\* für Maschinen mit Steuerung C200-4D/S840D: ABC, C42/C65, C100, C200, G200, G300, G160, G250, G400, R200, R300, V160C/G MS Maschinen*

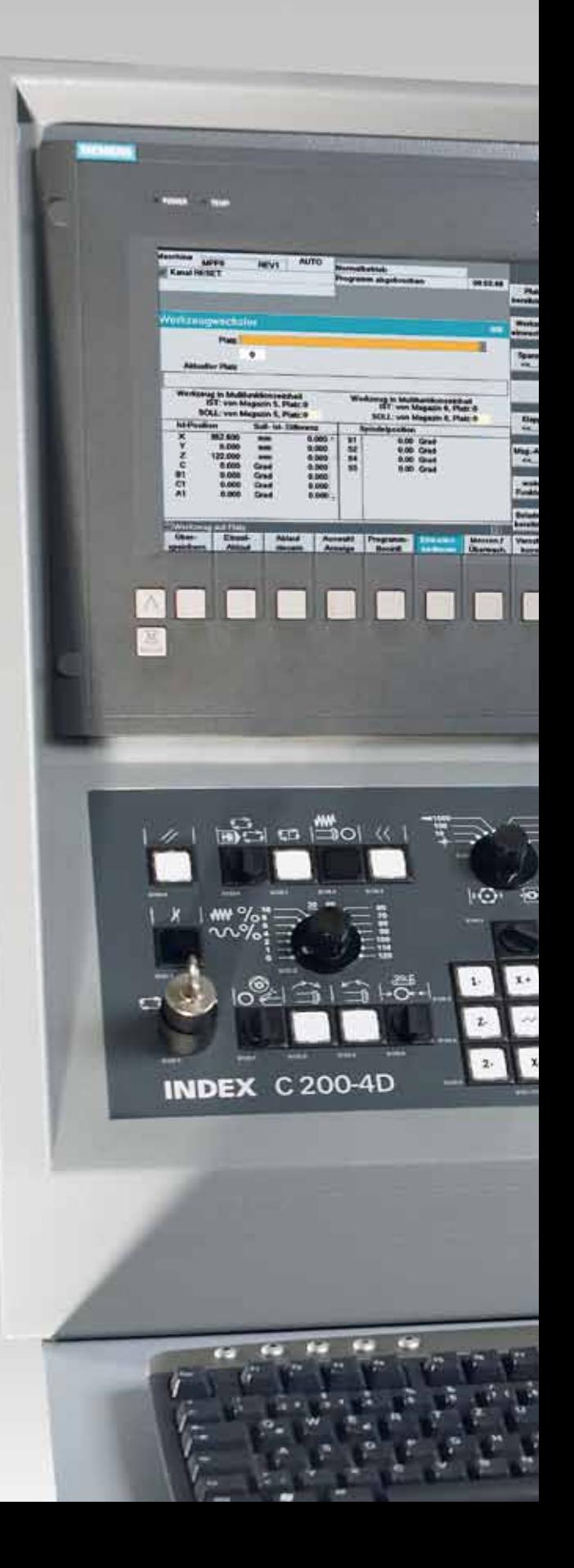

### **VPro Guide Der neue Maßstab im Programmieren**

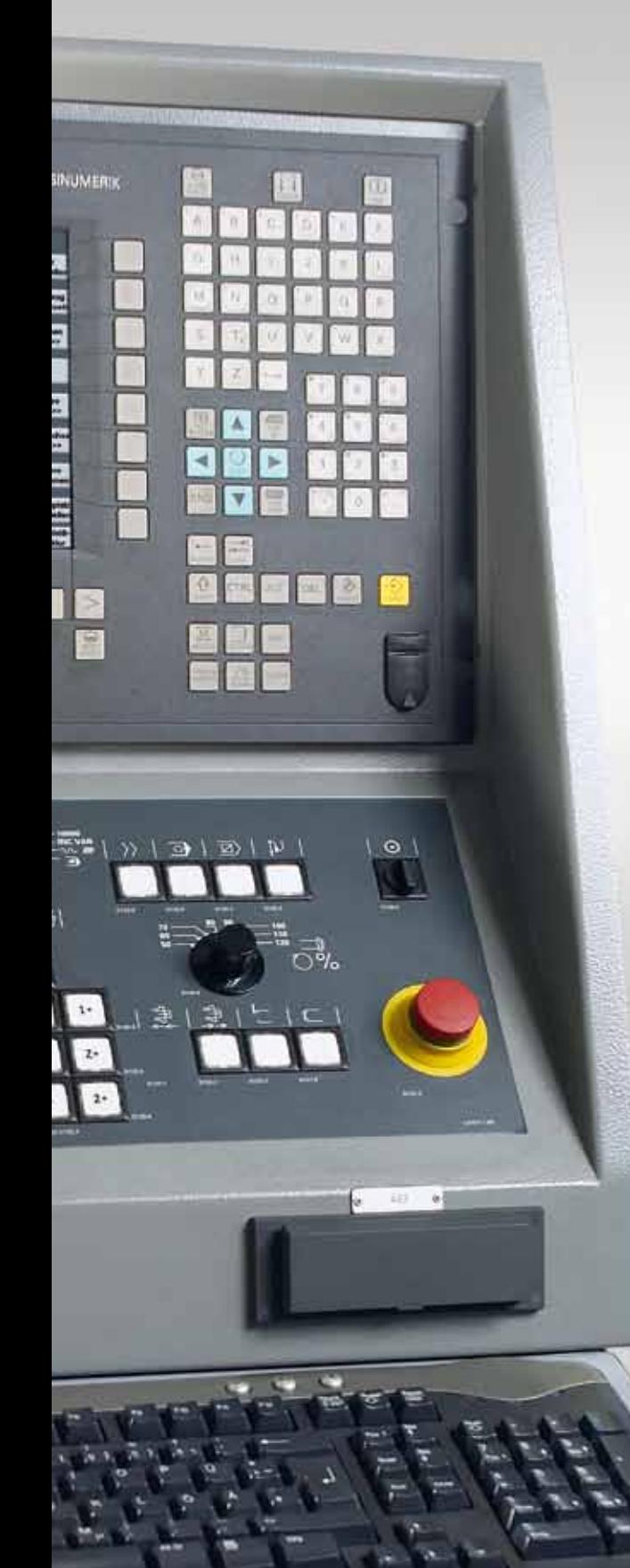

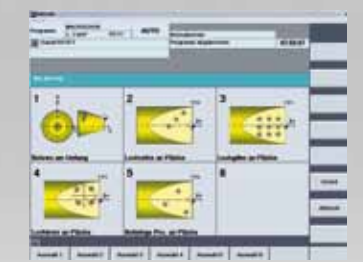

#### **Mehr Komfort**

- Praxis- und maschinenorientierte Grafiken zur Programmierunterstützung
- Alle Zyklen und Funktionen rückübersetzbar
- Einfache Geometriedefinition mittels Konturgenerator
- Einlesen komplexer Geometrien über DXF-Reader
- Schneller Zugriff auf selbsterstellte Programmvorlagen
- Perfekte Integration in die INDEX C200-4D Steuerung
- Optimale Ergänzung zur Virtuellen Maschine von INDEX

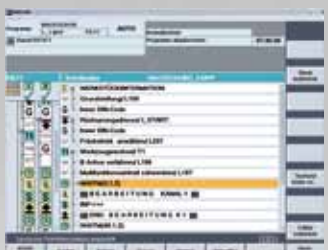

### **Mehr Übersicht**

- Alle Kanäle auf einen Blick, auch während der Programmierung
- Zeitsynchrone Darstellung zur einfachen Identifizierung von Optimierungspotentialen
- Anwendergerechte Darstellung als NC-Code oder als Bearbeitungsbeschreibung
- Exakte Anzeige von Wartezeiten an WAIT-Marken
- Verständliche Strukturierung der Zyklen und Funktionen nach Technologien
- Schnellzugriff auf Programmieranleitungen, Zyklenbeschreibungen und Hilfedokumente

# **Optimierung inbegriffen**

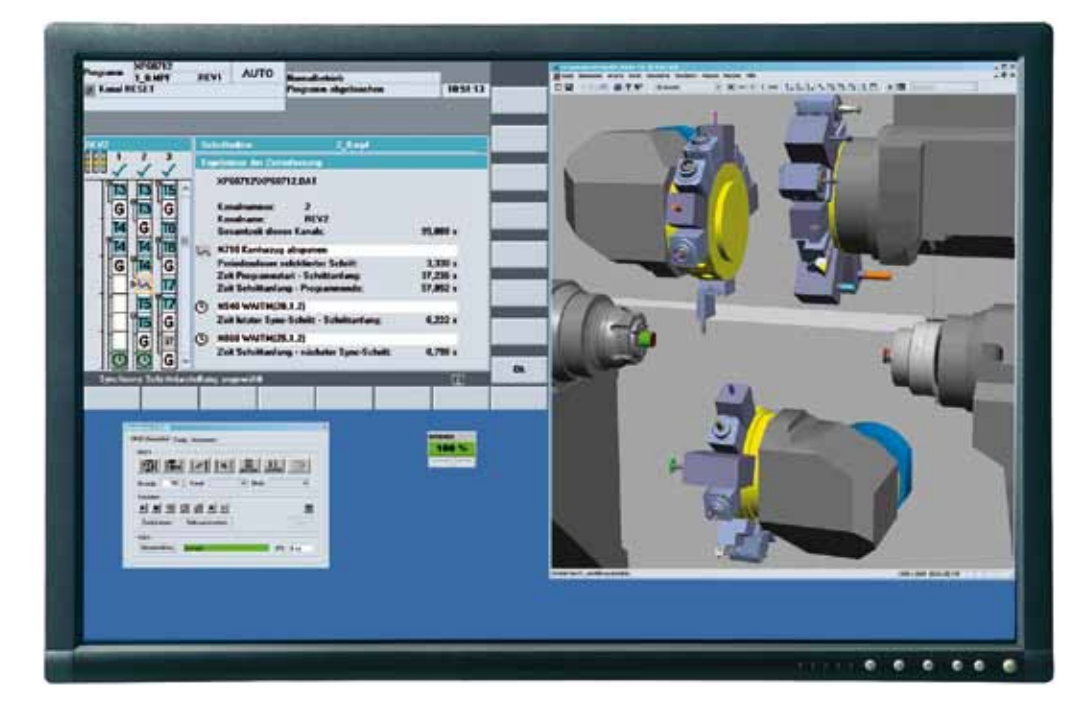

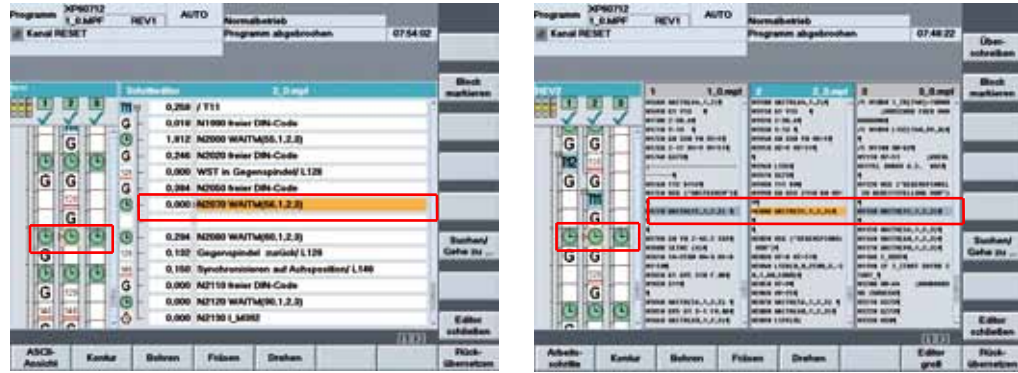

### **Mehr Erkennen – mehr Wissen**

- Aktive Erfassung der Programmlaufzeit an der realen oder Virtuellen Maschine
- Statussignale zur Anzeige der Zeitaktualität
- WAIT-Marken synchronisierte oder laufzeitproportionale Programmanzeige (nach Erfassung)
- Numerische Ausgabe der bearbeitungsschrittbezogenen Programmlaufzeit je Kanal
- Laufzeitbezogene, synchronisierte Ablaufdarstellung aller Kanäle (des Werkstückprogramms)
- Anzeige der Gesamt-Programmlaufzeit je Kanal (Stückzeit)
- Optimierungsunterstützung durch Ausgabe der Wartezeiten an WAIT-Marken
- Weitreichende Optimierungsmöglichkeiten durch programmlaufbezogene Zeitanalysen

# **Programmierung mit fertigen Lösungen**

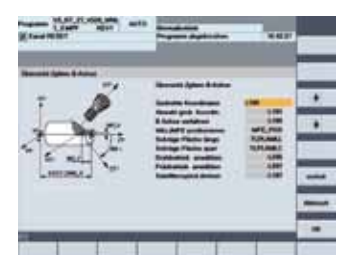

### **B-Achs Funktionen**

- • Arbeiten in gedrehten Koordinaten
- • Werkzeugwechsel mit anstellen
- • Fräsen in schräger Ebene

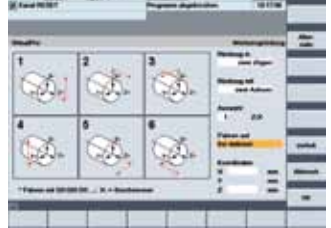

### **Werkzeugrückzug**

- • In 1, 2 oder 3 Achsen
- • Mit vorgebbarer Achs-
- Reihenfolge
- Auf Wechselposition oder
- frei definiert

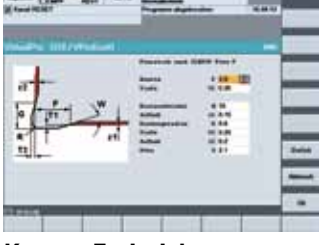

### **Kontur Freistich**

- Nach DIN 509x, DIN 67C
- • Frei definiert

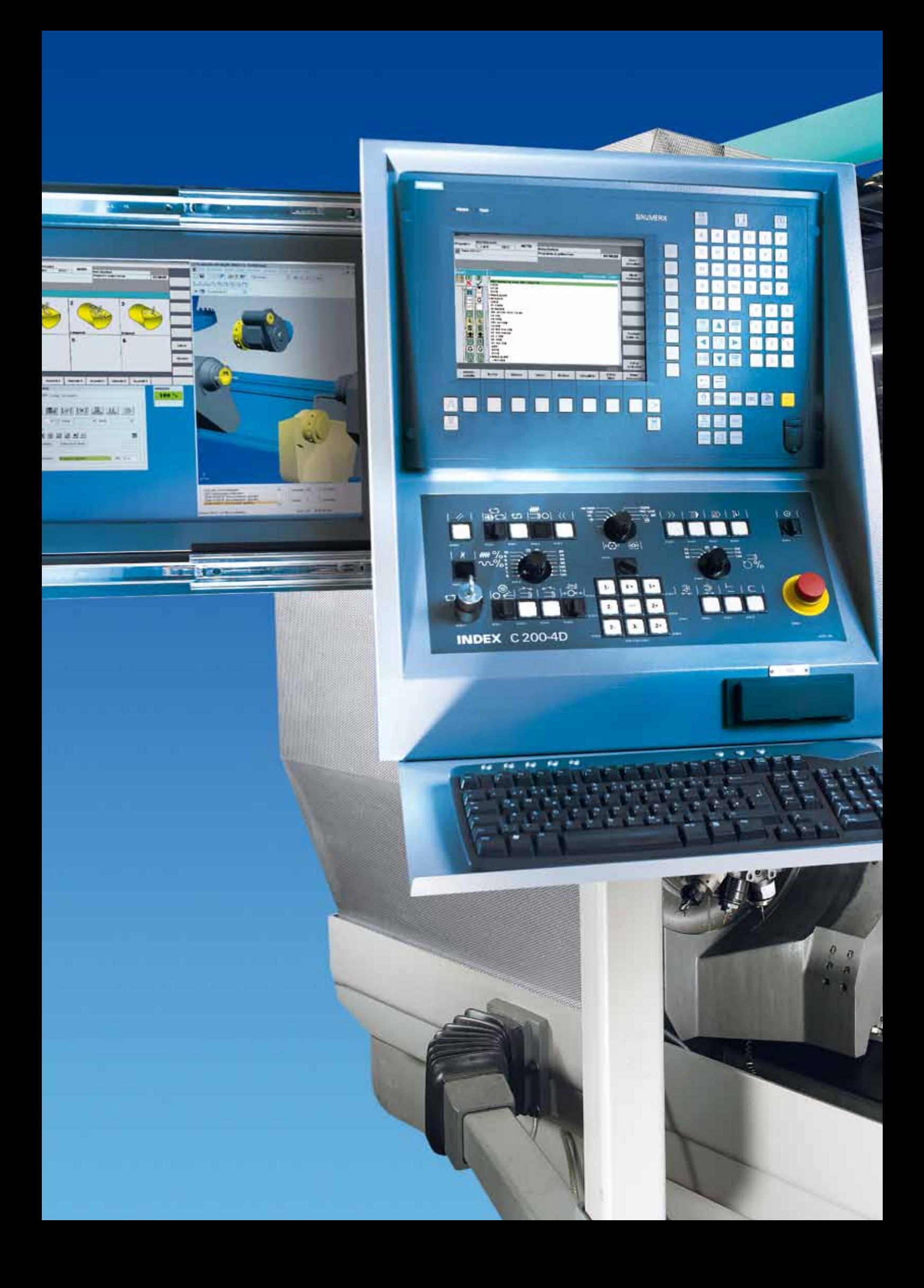

## **… mit VPro Guide schnell und sicher ans Ziel!**

#### **Beispiel einer Bearbeitungsaufgabe VirtualPro**

Mit VPro Guide – der technologiegeführten Programmierunterstützung aus dem Hause INDEX – einfach komplexe Teile schneller und sicherer programmieren.

Dank der einfachen und praxisorientierten Programmierführung in VPro Guide gelangen auch ungeübte Anwender sicher und schnell zu einem vollständigen und lauffähigen NC Programm. VPro Guide folgt klar strukturierten Dialogbildern, die "Schritt für Schritt" vollständige NC-Programmabläufe der einzelnen Arbeitsschritte erzeugen – inklusive der Anstell- und Abfahrbewegungen. VPro Guide ist Bestandteil des INDEX VirtualPro CNC

ProgrammierStudios und aus dem Werkstückeditor direkt aufrufbar.

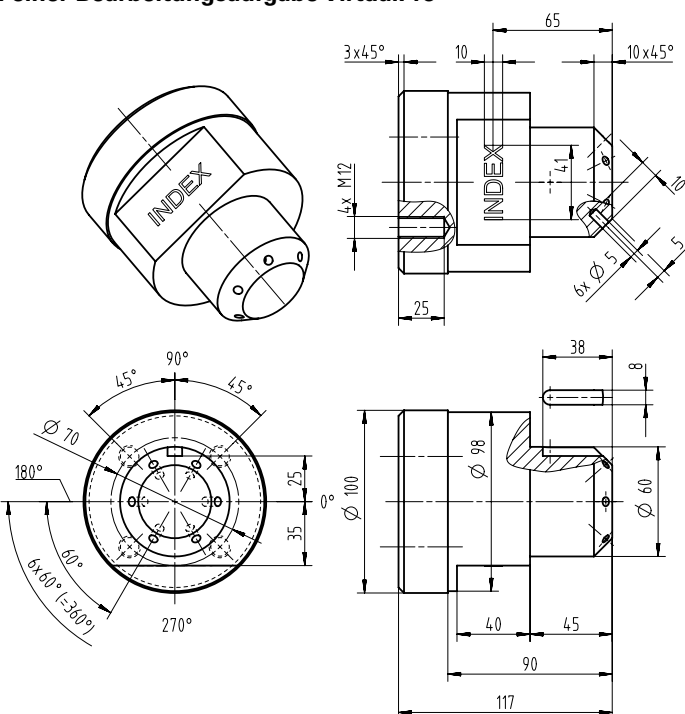

#### **Bearbeitungsschritte Drehen**

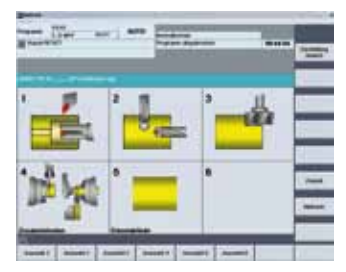

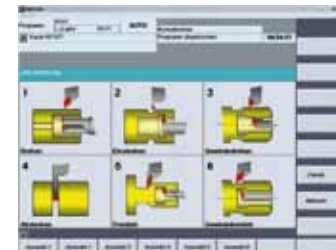

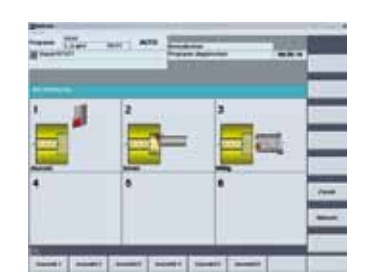

#### **Ausgabe CNC Code**

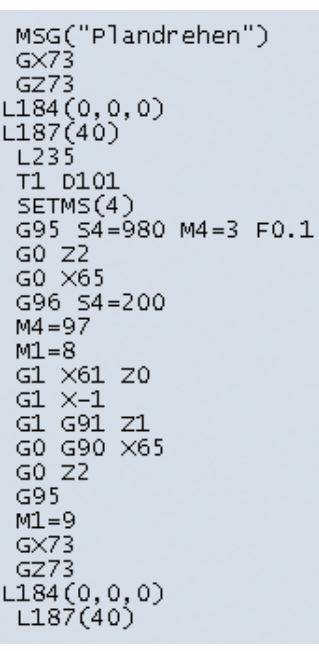

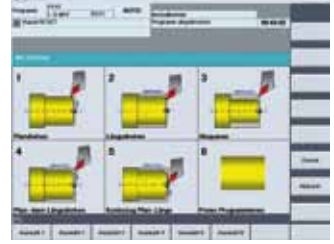

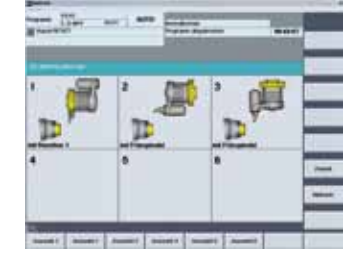

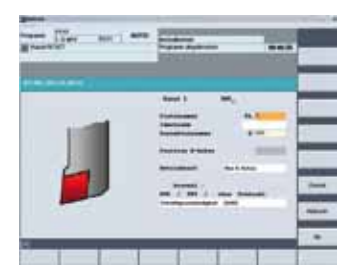

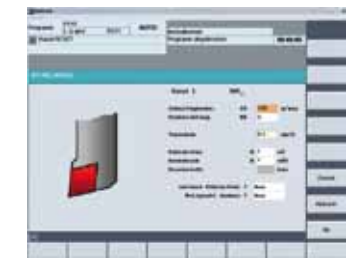

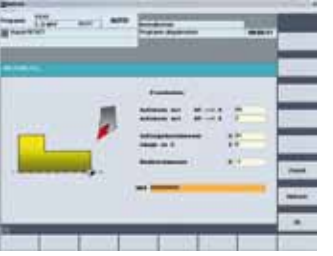

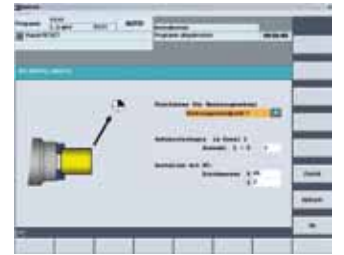

### **Bearbeitungsschritte Bohren 6 x D5 auf schräger Fläche**

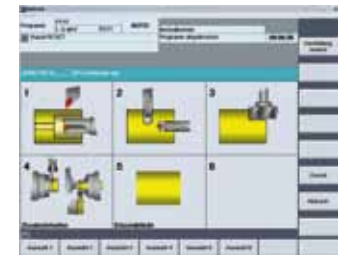

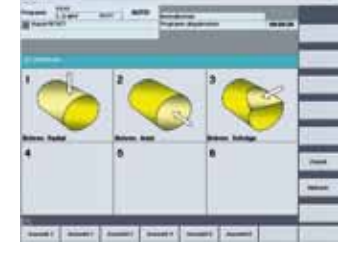

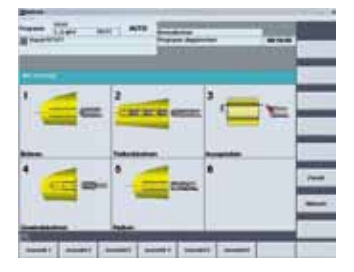

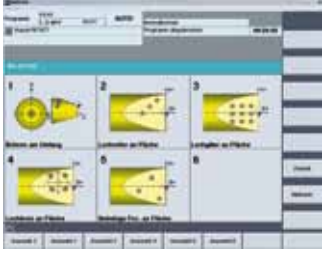

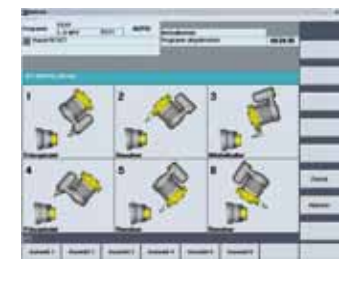

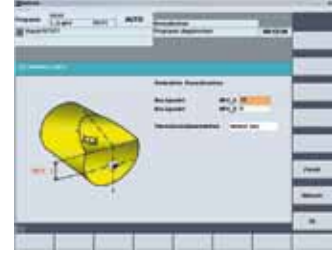

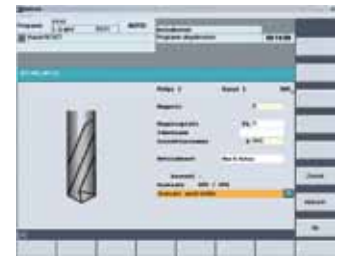

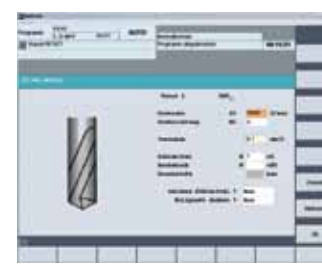

### **Ausgabe CNC Code**

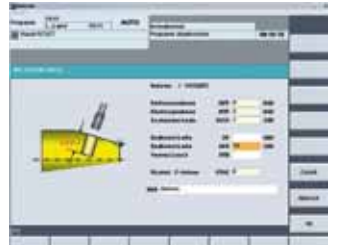

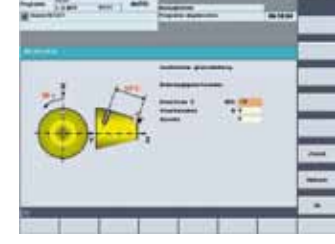

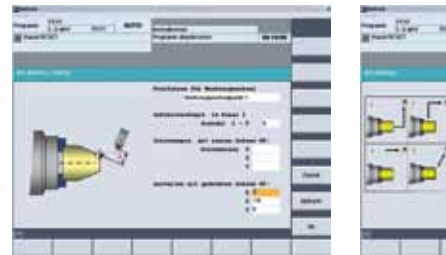

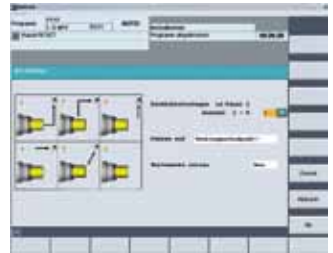

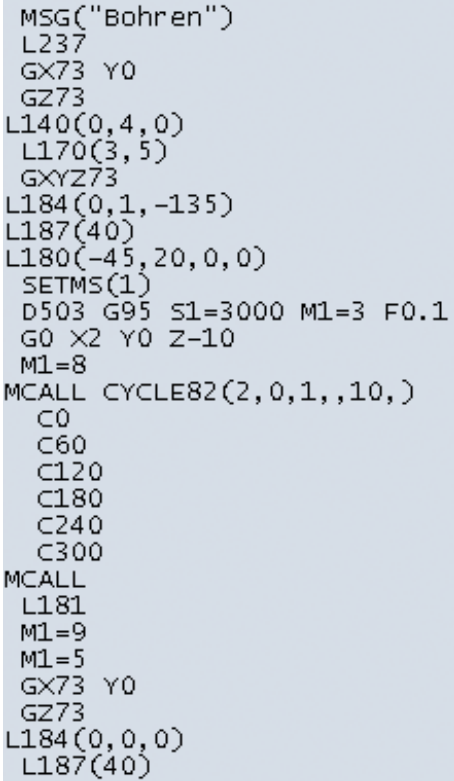

### **Bearbeitungsschritte Nute 8 x 5 x 38**

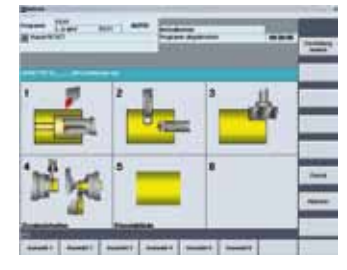

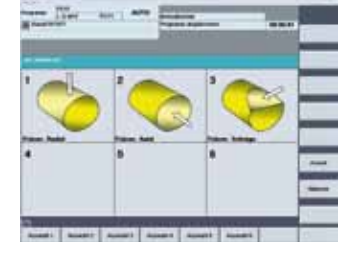

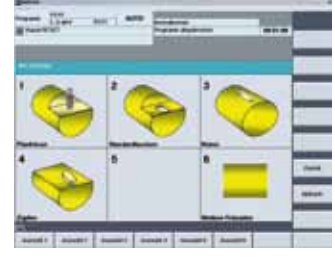

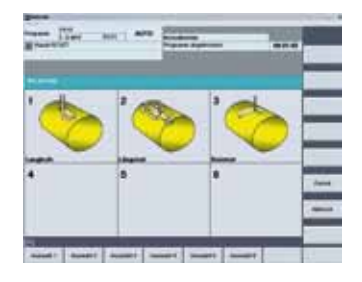

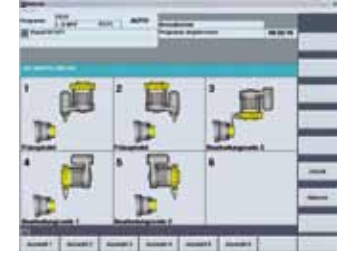

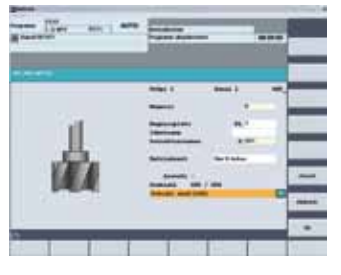

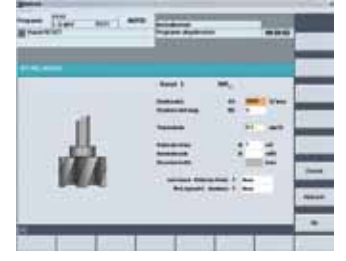

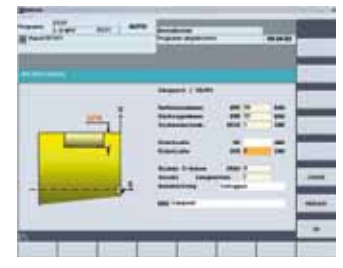

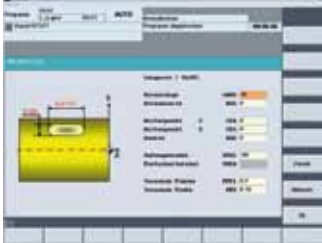

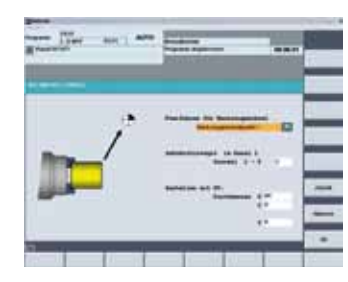

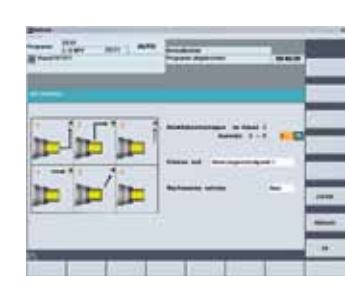

### **Ausgabe CNC Code**

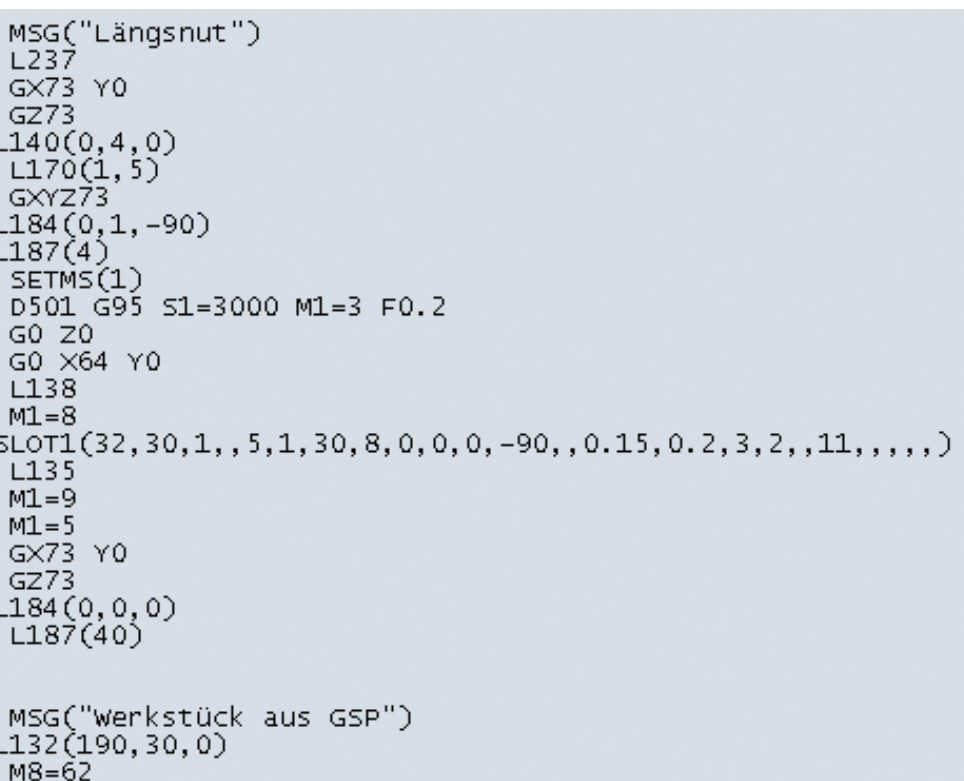

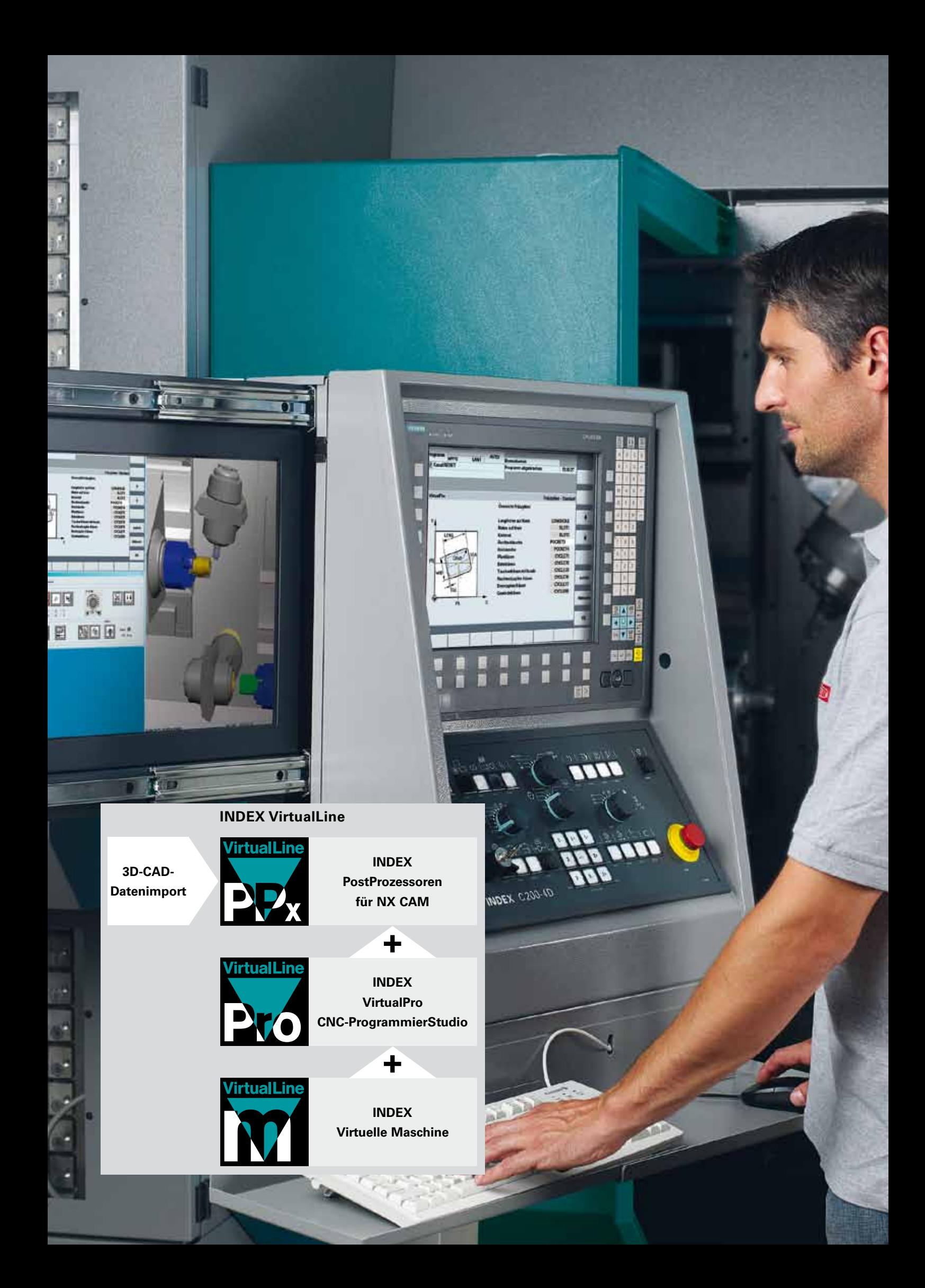

# **Einfachere Programmerstellung geht nicht**

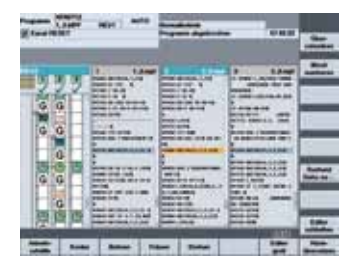

### **Mehrkanal-Schritteditor**

- Optimale Übersicht und Navigation; einfache Kanal- (Programm-) umschaltung
- Basis für mehrkanalige, parallele Werkstückprogrammerstellung
- Parallele WAIT- synchronisierte oder laufzeitbezogene Ansicht
- Laufzeitbasierende Anzeigeund Optimierungsfunktionen
- Direkter Wechsel in ASCII-Einzelprogrammansicht "groß" und zwischen Kanälen

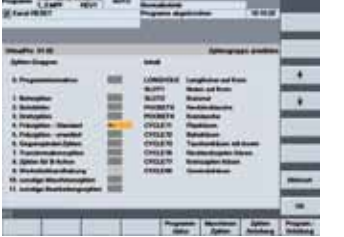

### **Funktionslisten / Zyklen**

- Tabellarische Übersicht über Technologie- und Funktionszyklen
- Logische Struktur nach Bearbeitungsart und Funktion
- Grafisch unterstützte Detailauswahl
- Erläuterungstext und Grafikskizze für Eingabeparameter
- Direkt rückübersetzbar in ursprünglich verwendete Parametriermaske
- Online Programmieranleitung für Programmbefehle, Zyklen und Funktionen

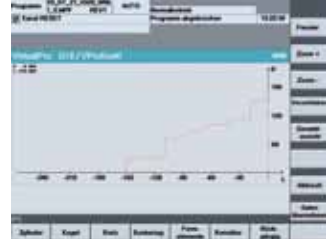

#### **Konturgenerator**

- Konturdefinition durch Geometrieelemente (Zylinder, Kegel, Kreis, etc.)
- Programmierung zusammenhängender Konturzüge
- Einfügen von Formelementen in und zwischen den Geometrieelementen
- Automatische Berechnung nicht geschlossener Geometrien (bis 5 Unbekannte)
- Rückübersetzbar als Konturzug

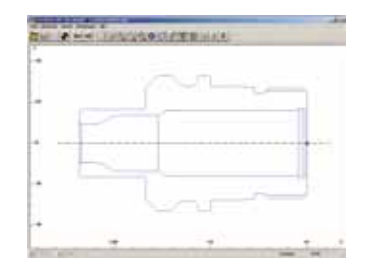

### **DXF-Reader**

- 2D-Konturverfolgung mit Geometrieübernahme in geöffnetes Werkstückprogramm
- Koordinatendefinition, Nullpunkt setzen, Bereinigung von Maß- und Hilfslinien
- Rückübersetzbar in Geometrieprozessor z.B. für nachträgliche Konturänderungen
- Direkter Zugriff aus (Mehrkanal-) Editor der Steuerung

# **Bedienkomfort nach Maß**

Die VirtualPro Programmierunterstützung bildet Ihre individuelle Maschinenkonfiguration 1:1 ab. Es werden nur solche Bearbeitungsoperationen angeboten, die mit der vorhandenen Maschineneinrichtung auch tatsächlich bearbeitet werden können.

VirtualPro steht in drei Anwendungsvarianten zur Verfügung:

*1. Direkt auf der Steuerung der Maschine (ohne Simulation)*

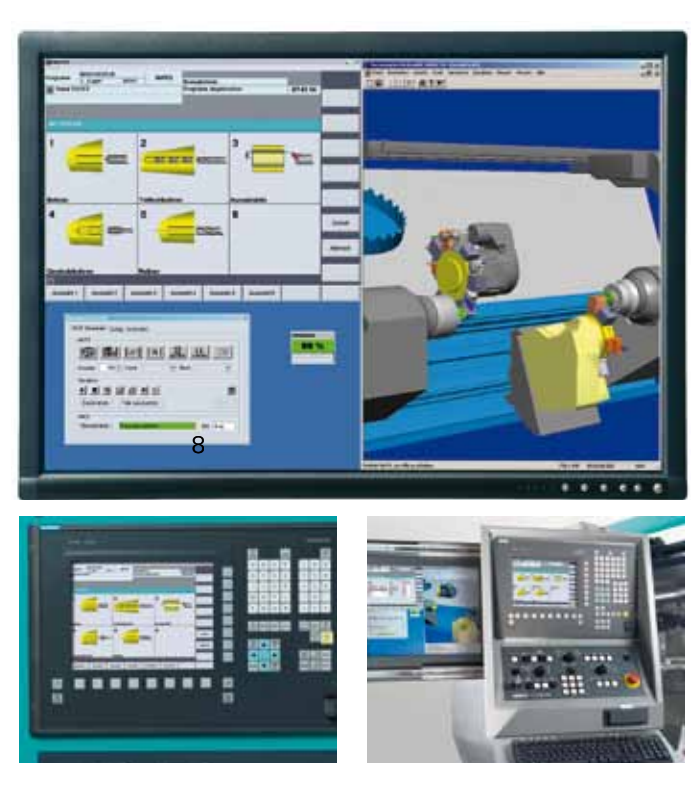

*2. Als Erweiterung der Software INDEX Virtuelle Maschine auf dem PC*

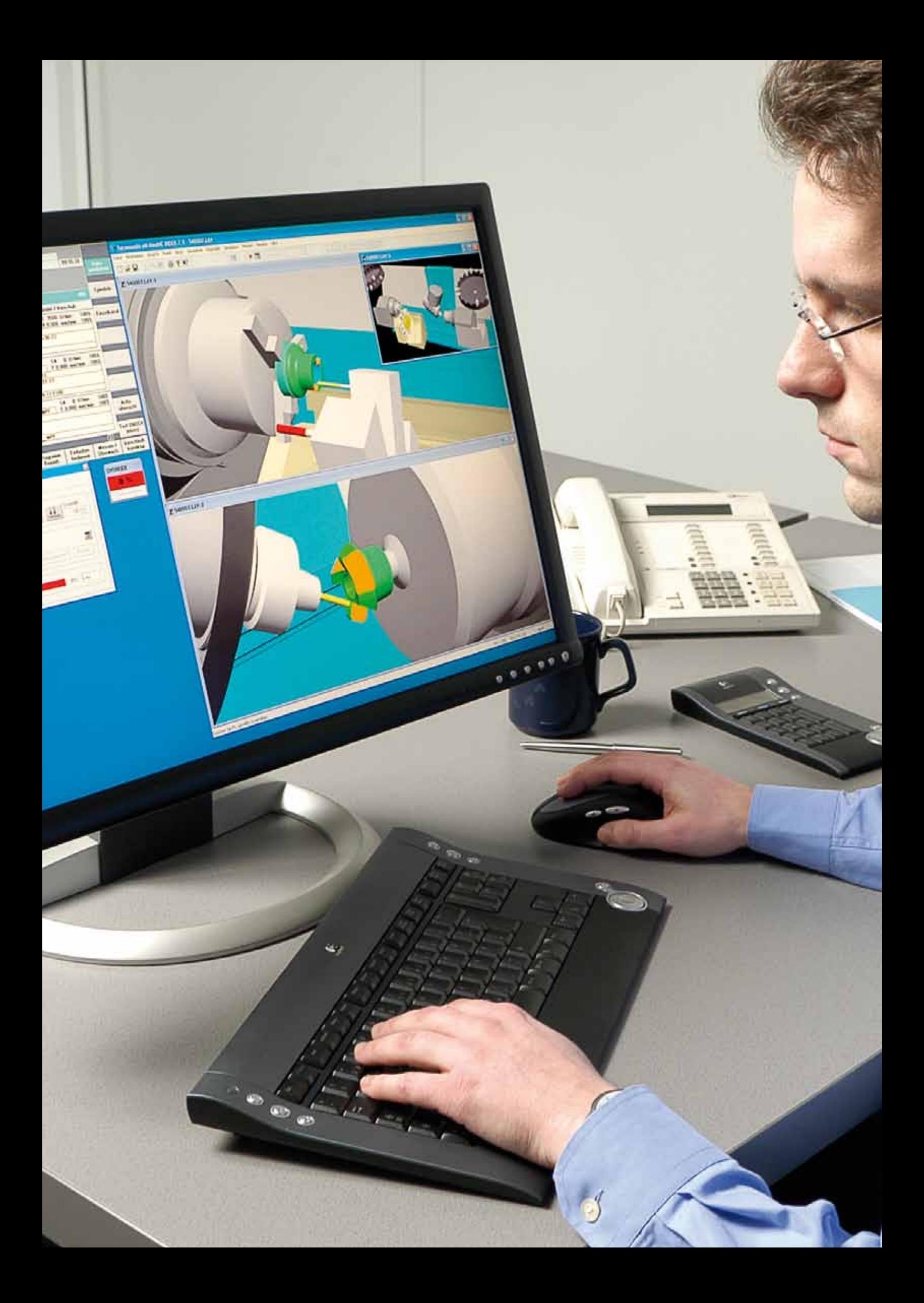

# **Leistungsbeschreibung (Auszug)**

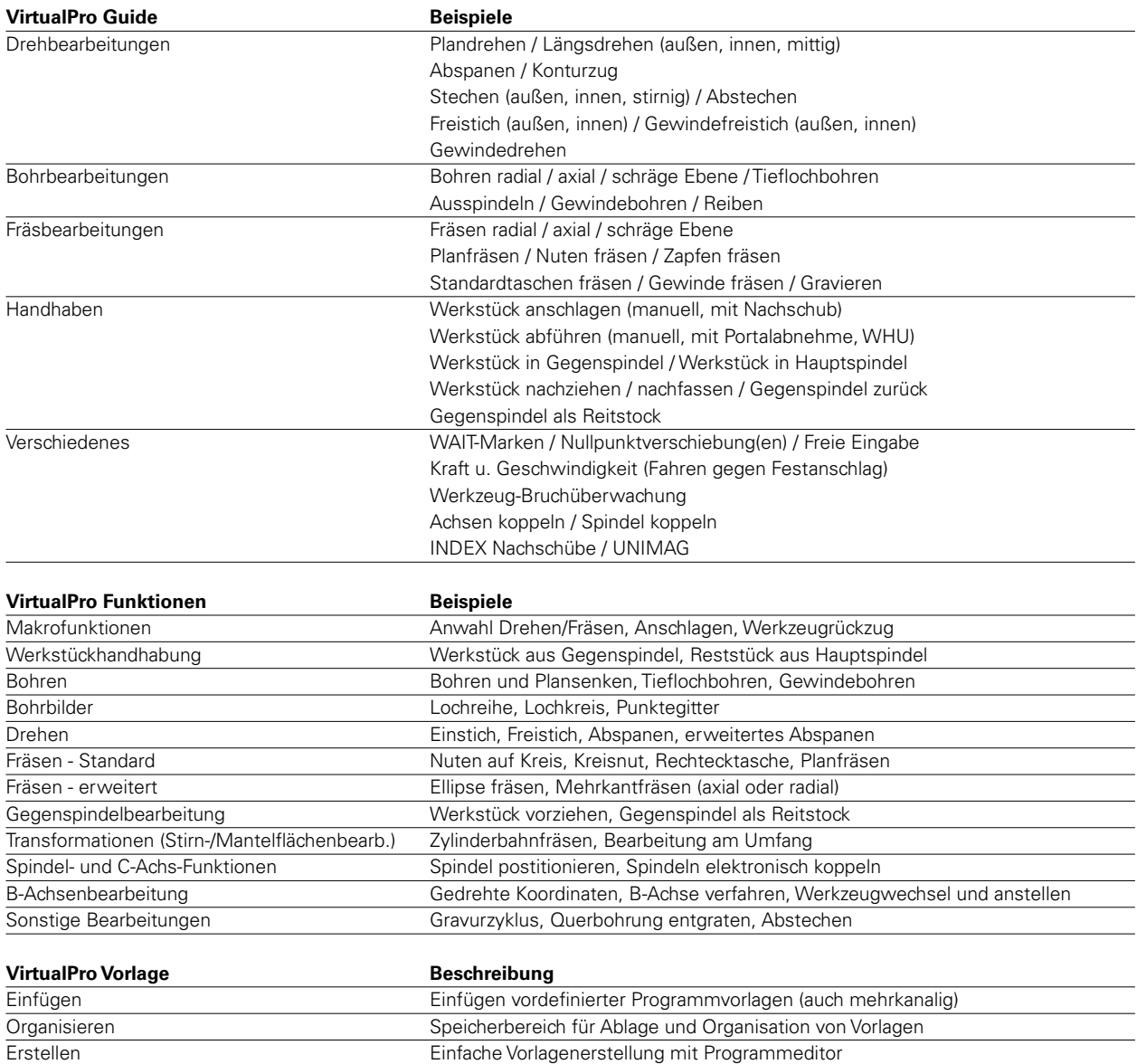

### **VirtualPro Konturgenerator**

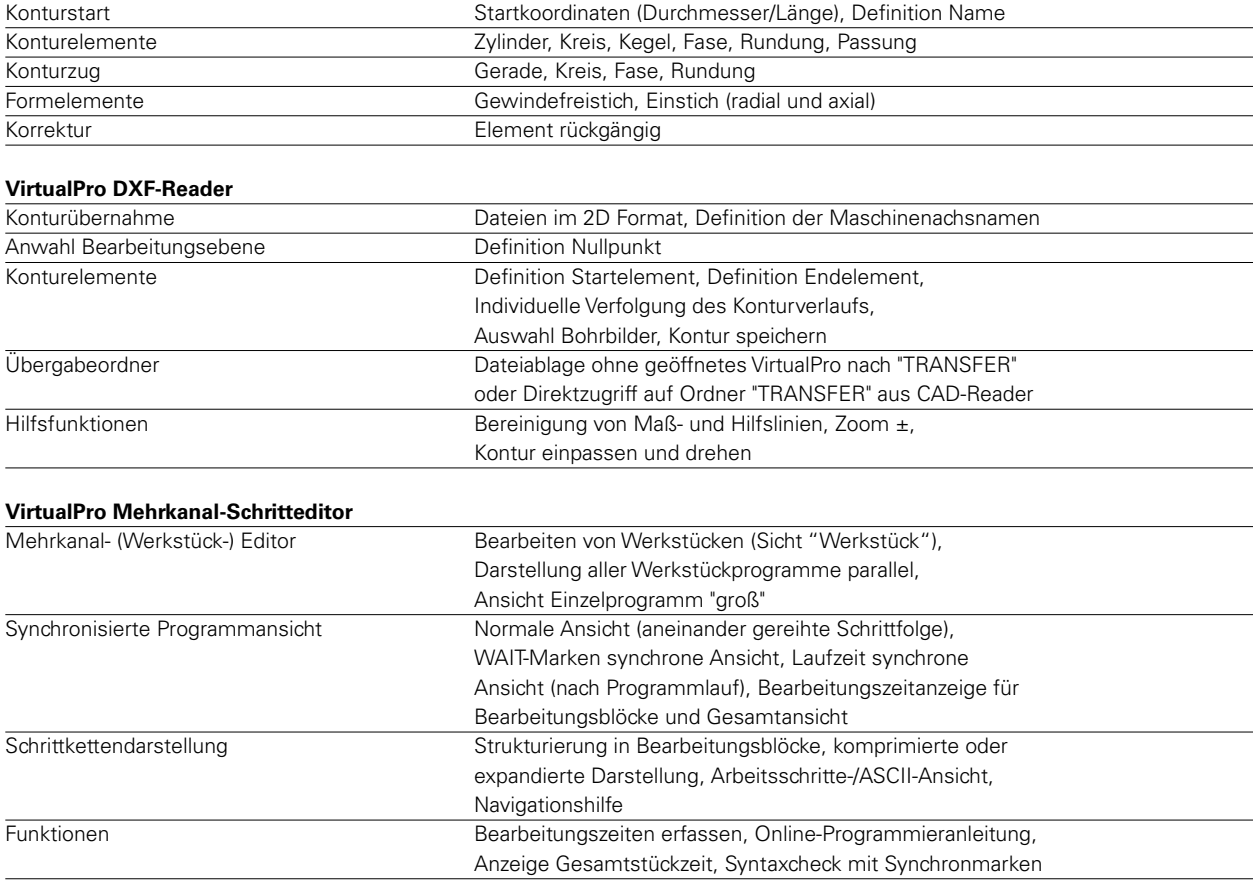

#### **VirtualPro Werkzeug-Identblattausgabe**

Bei Einsatz als Erweiterung der INDEX Virtuellen Maschine können die zur Simulation mit dem Werkzeugmanager erstellten Werkzeuge als Werkzeug-Identblätter ausgegeben werden

Funktionen: Einbringen eines eigenen Firmenlogos, Stückliste für Werkzeugeinzelteile, Skizze für Werkzeug einfügen, Bemerkungen, Übersichtsblatt, Drucken / Exportieren

# **INDEX**

### **INDEX-Werke GmbH & Co. KG Hahn & Tessky** Plochinger Straße 92 73730 Esslingen

Telefon (0711) 3191-0 Telefax (0711) 3191-587 www.index-werke.de